#### JAVAFX, ENTERPRISE HENDRIK EBBERS

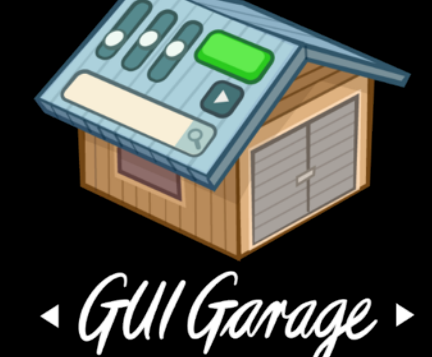

Do they match?

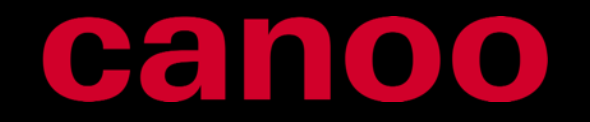

OPEN SOURCE UI STUFF

#### ABOUT ME

• Hendrik Ebbers

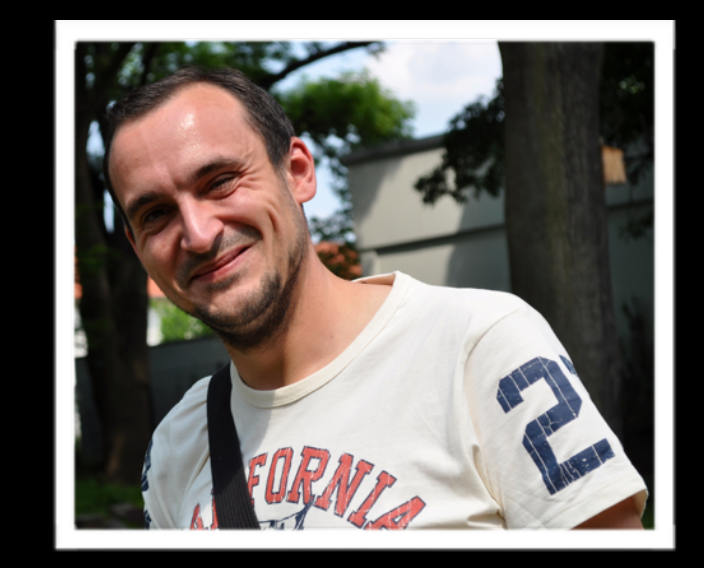

- Senior Java Architect @ Canoo Engineering AG
- Lead of JUG Dortmund

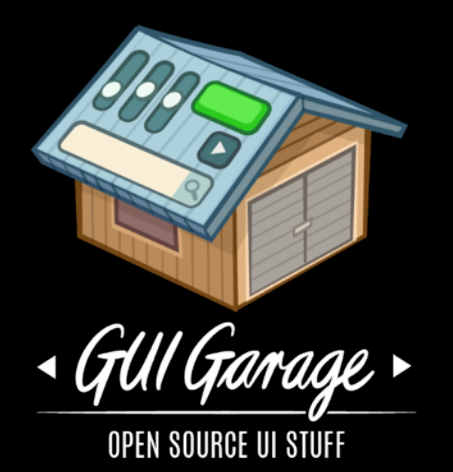

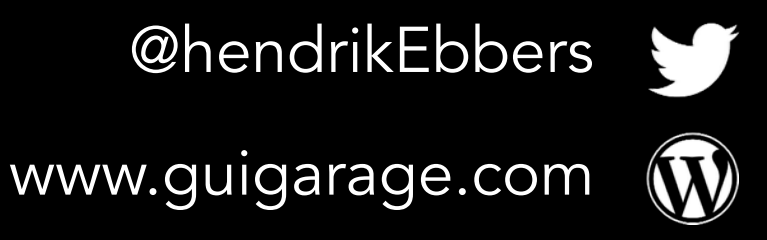

 $\vert$   $=$   $\vert$ 

hendrik.ebbers@web.de

#### CONTENT

• JavaFX  $\leftarrow$ • Enterprise Development < Best of JEE Spec

some basics

Let's test the mix

 $\bullet$ 

**• JavaFX Enterprise <-**

#### NEXT GENERATION UI WITH

JAVAFX

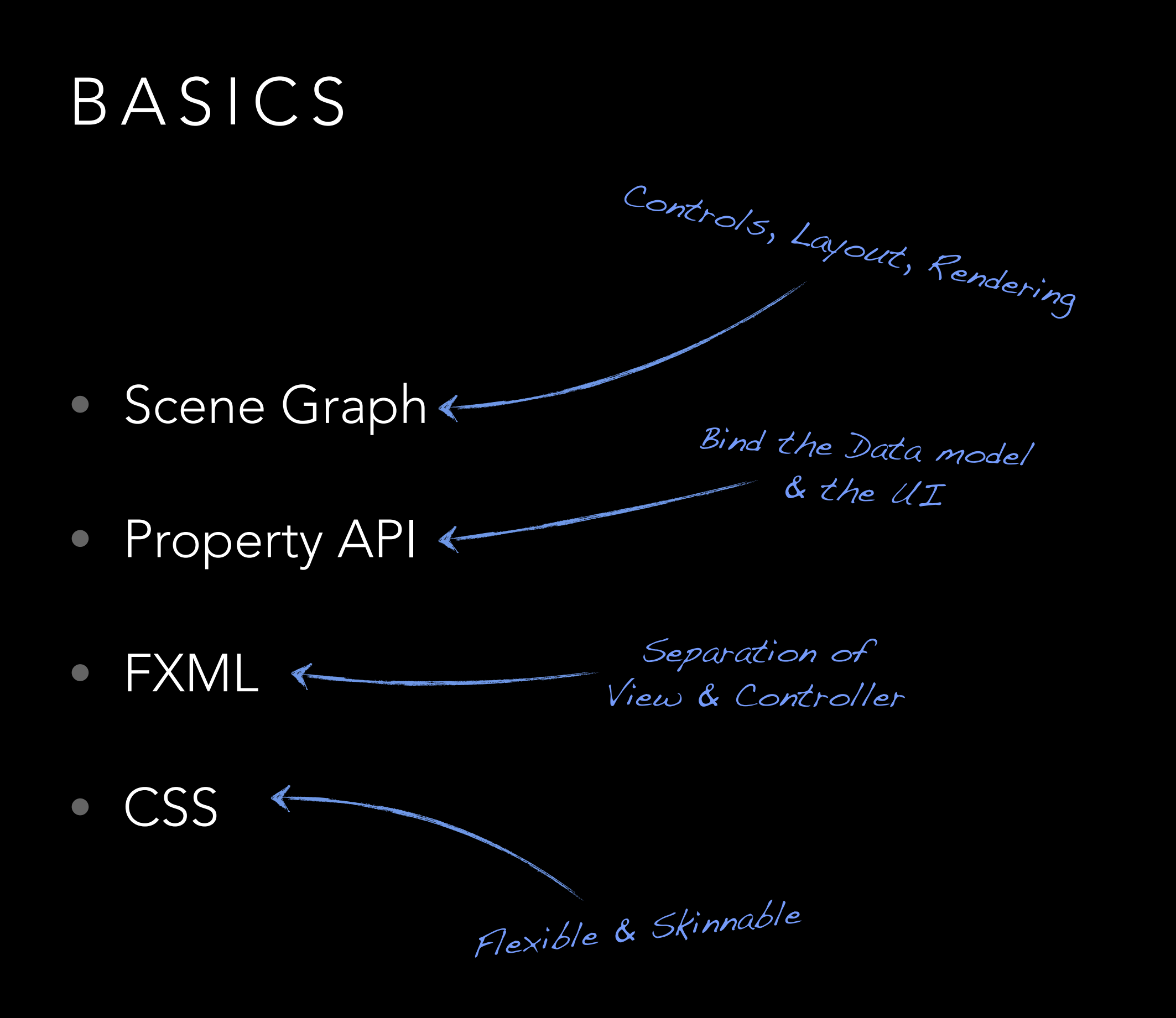

#### **TO** Cal

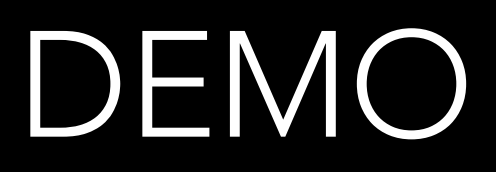

#### THERE IS A LOT MORE STUFF

- Controls
- Animation
- 3D Support
- Printing

 $\bullet$  . . .

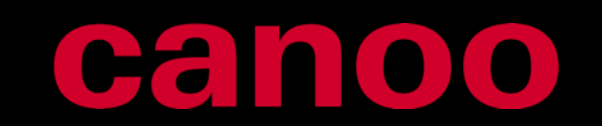

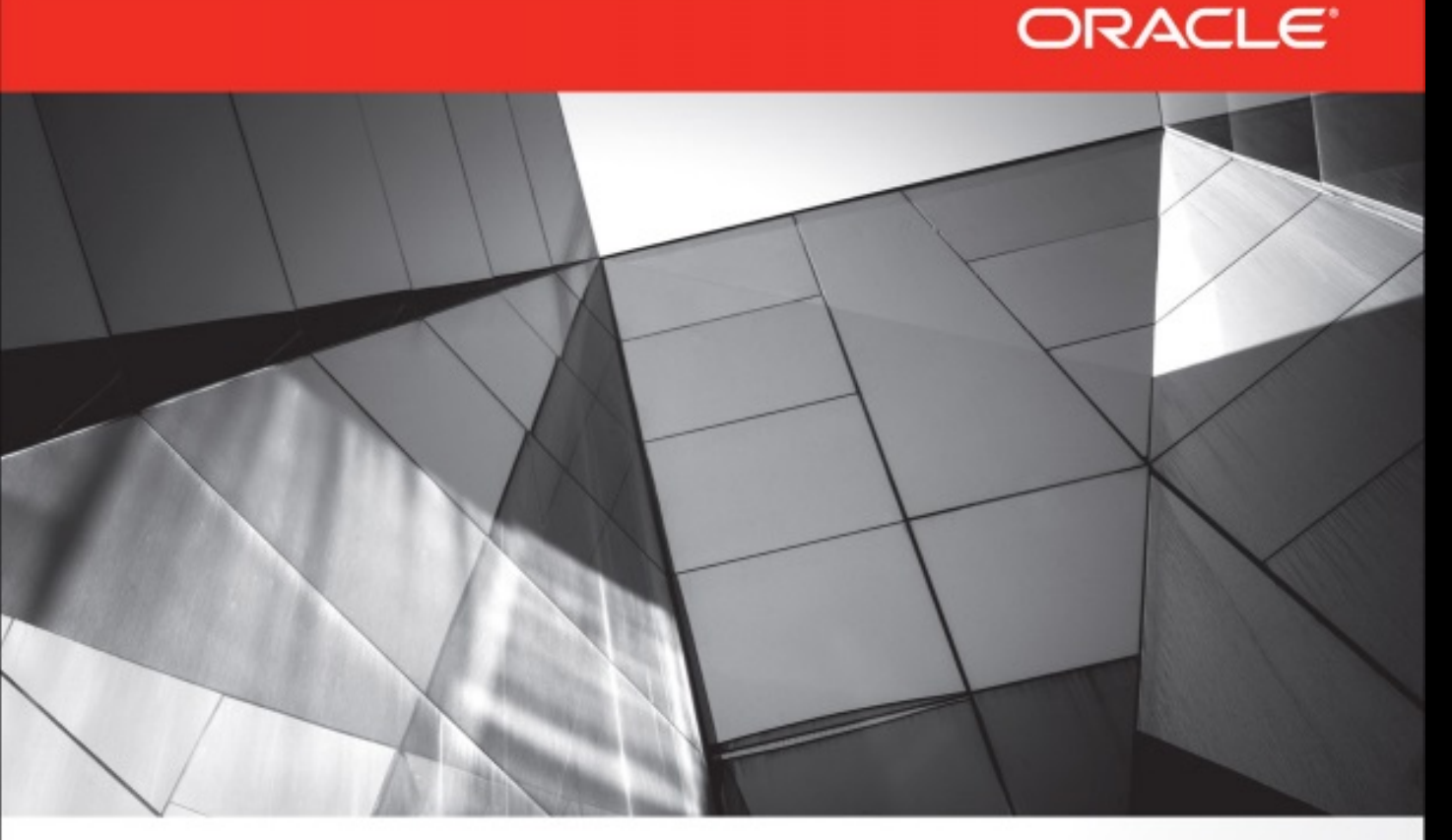

#### **Mastering JavaFX 8 Controls**

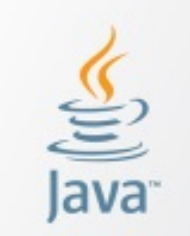

Oracle

Press<sup>-</sup>

Create Custom JavaFX 8 Controls for Cross-Platform Applications

#### ORACLE PRESS

MASTERING JAVAFX 8 CONTROLS

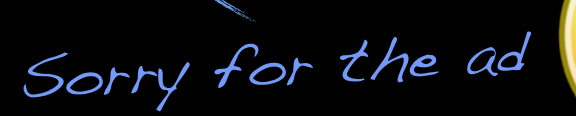

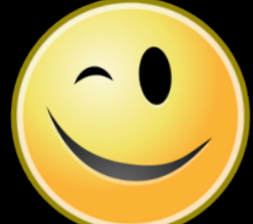

**Hendrik Ebbers** 

#### ENTERPRISE DEVELOPMENT BEST PRACTICE

#### JAVA EE SPECIFICATIONS

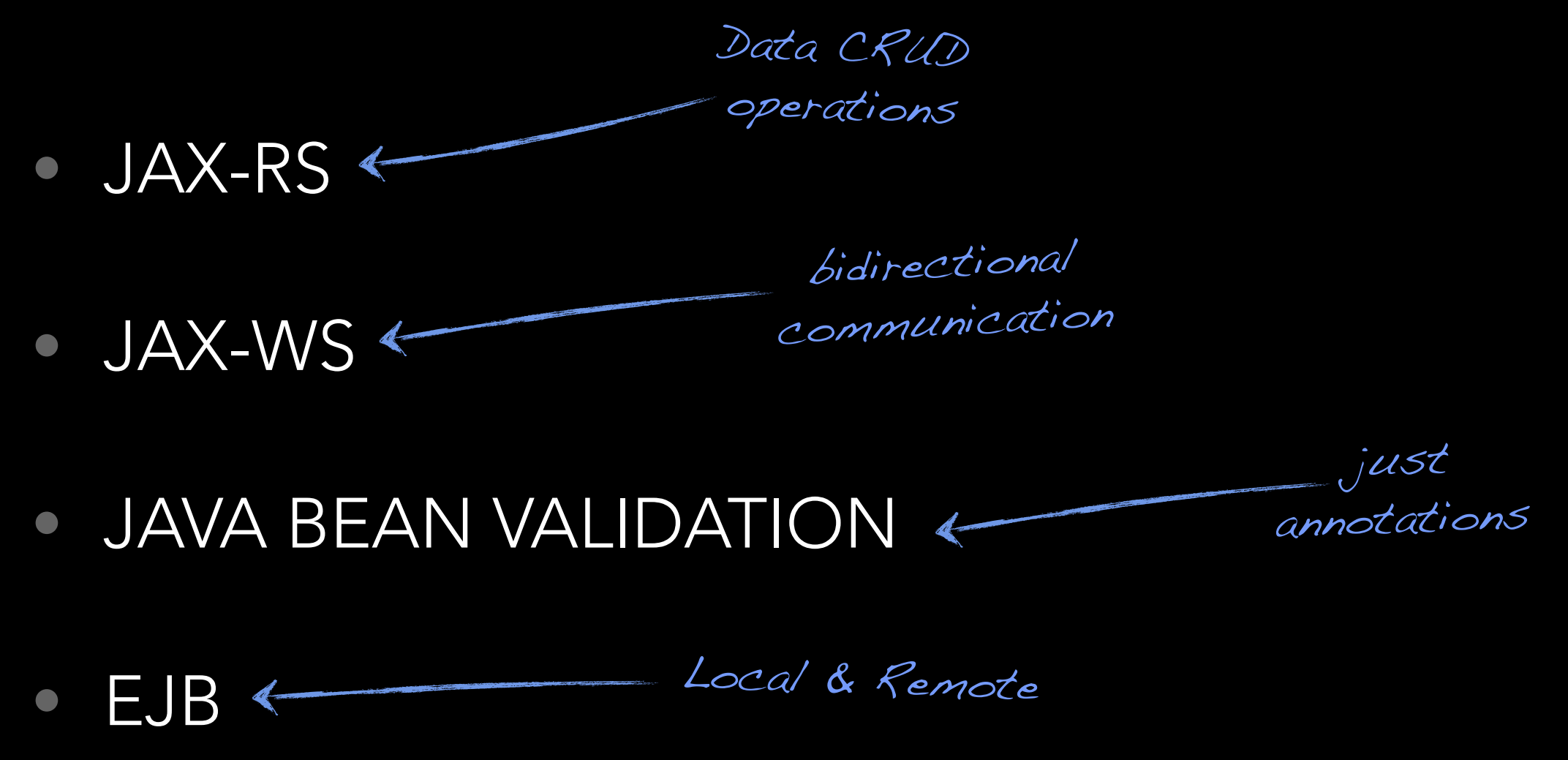

• CDI • JSF Flow  $\leftarrow$ manage the lifecycle & inject the data structure of view

#### ealite

#### JAVAFX ENTERPRISE

THE SEXY MIX

#### BIG PROBLEM LET'S START WITH A

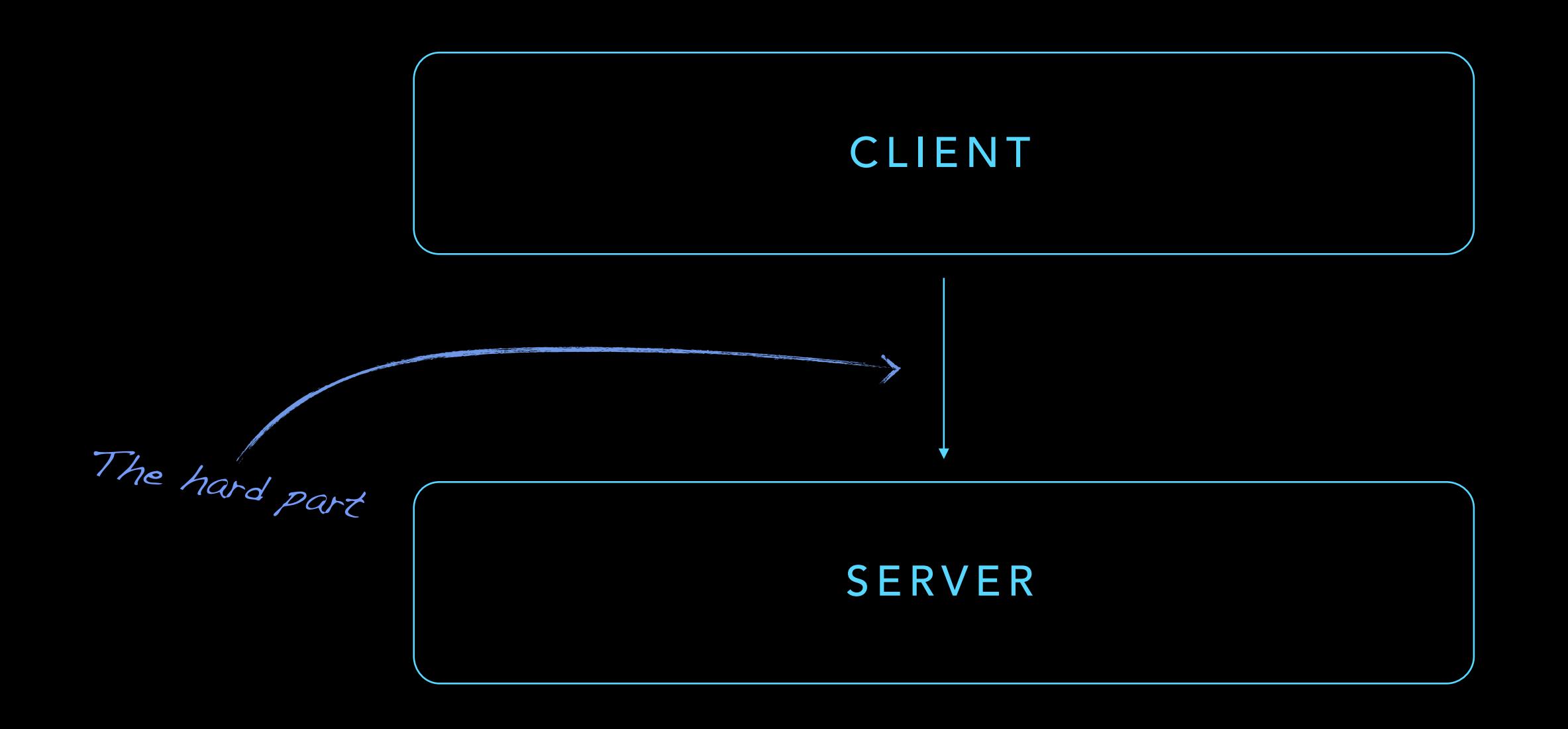

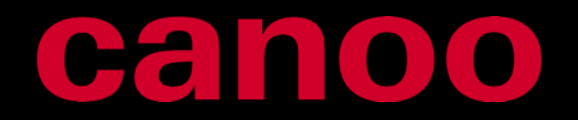

#### MULTITHREADING… DESKTOP DEVELOPERS NEED TO KNOW

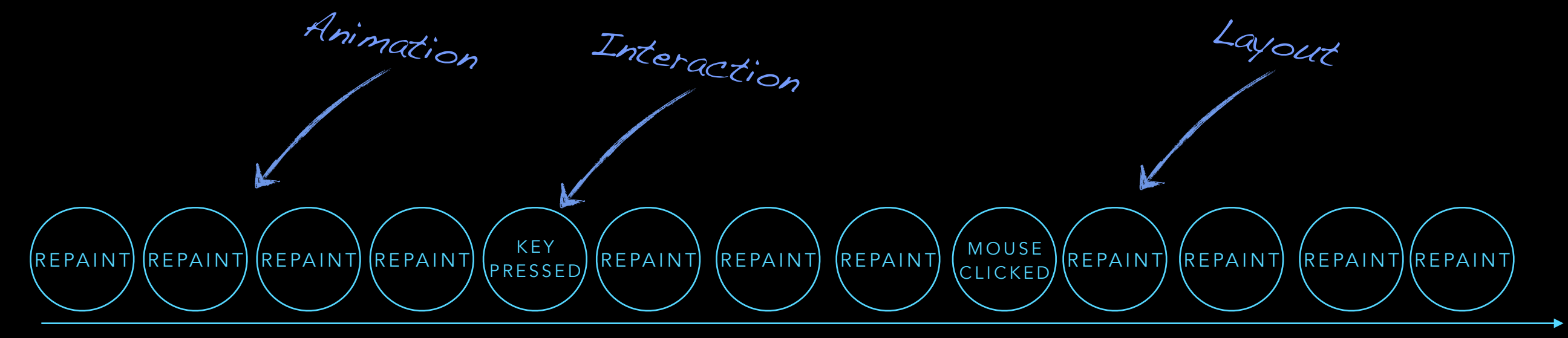

#### JAVAFX APPLICATION THREAD

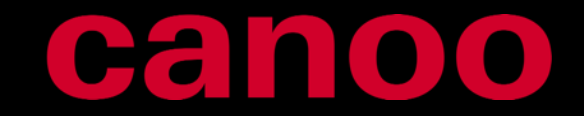

## SMALL USE CASE LET'S HAVE A LOOK AT A

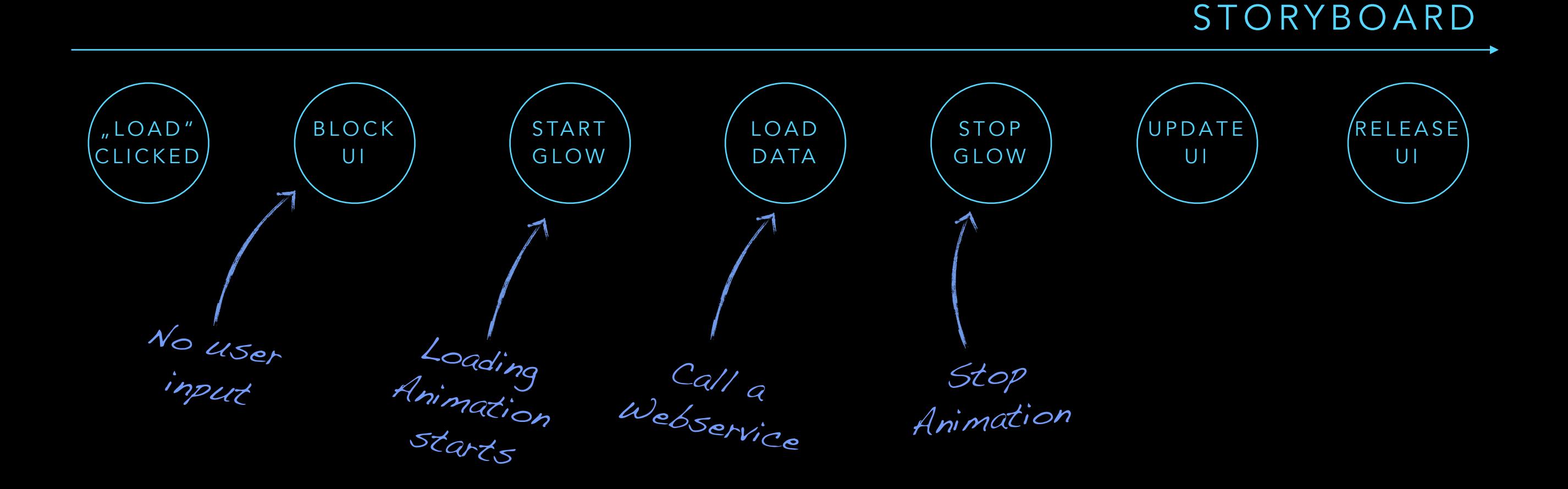

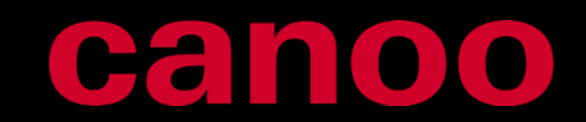

## CODE SNIPPET OH, THAT ONE IS SIMPLE

blockUI(); data = loadFromServer(); updateUI(data); unblockUI();

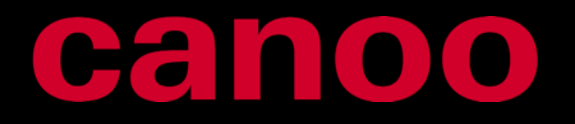

#### DEV ENVIRONMENT IT'S WORKING LIKE CHARM IN MY

STORYBOARD

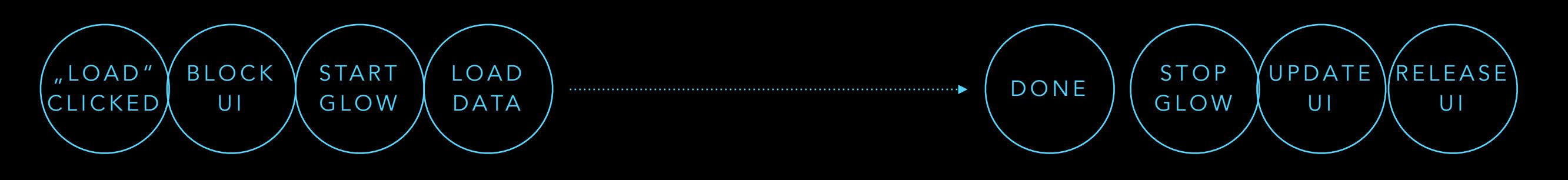

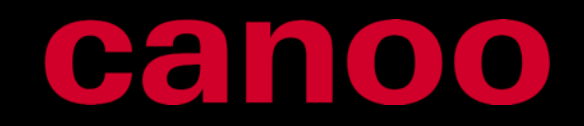

## REAL ENVIRONMENT BUT THE CUSTOMER HAS PROBLEMS IN THE

 $\overline{\phantom{a}}$  . The contract of the contract of the contract of the contract of the contract of the contract of the contract of the contract of the contract of the contract of the contract of the contract of the contract of

STORYBOARD

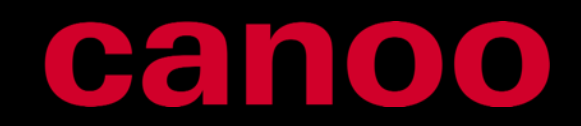

## REAL ENVIRONMENT BUT THE CUSTOMER HAS PROBLEMS IN THE

STORYBOARD

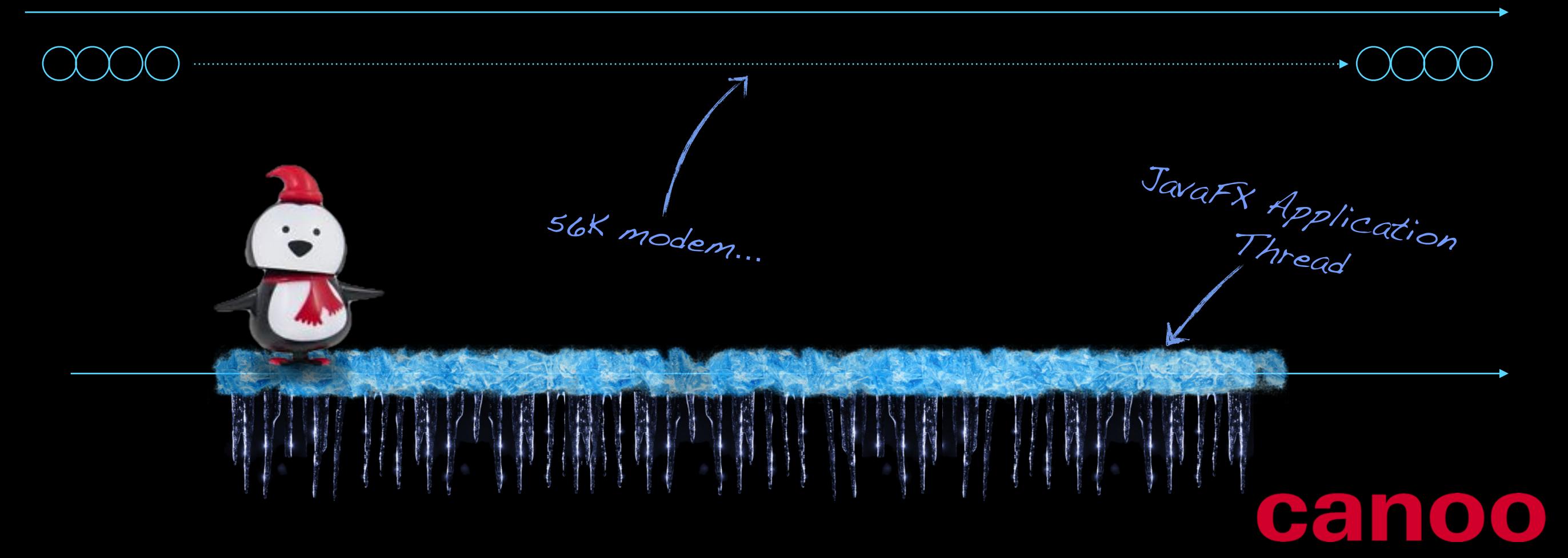

## BACKGROUND THREAD SO WE NEED A

APPLICATION THREAD

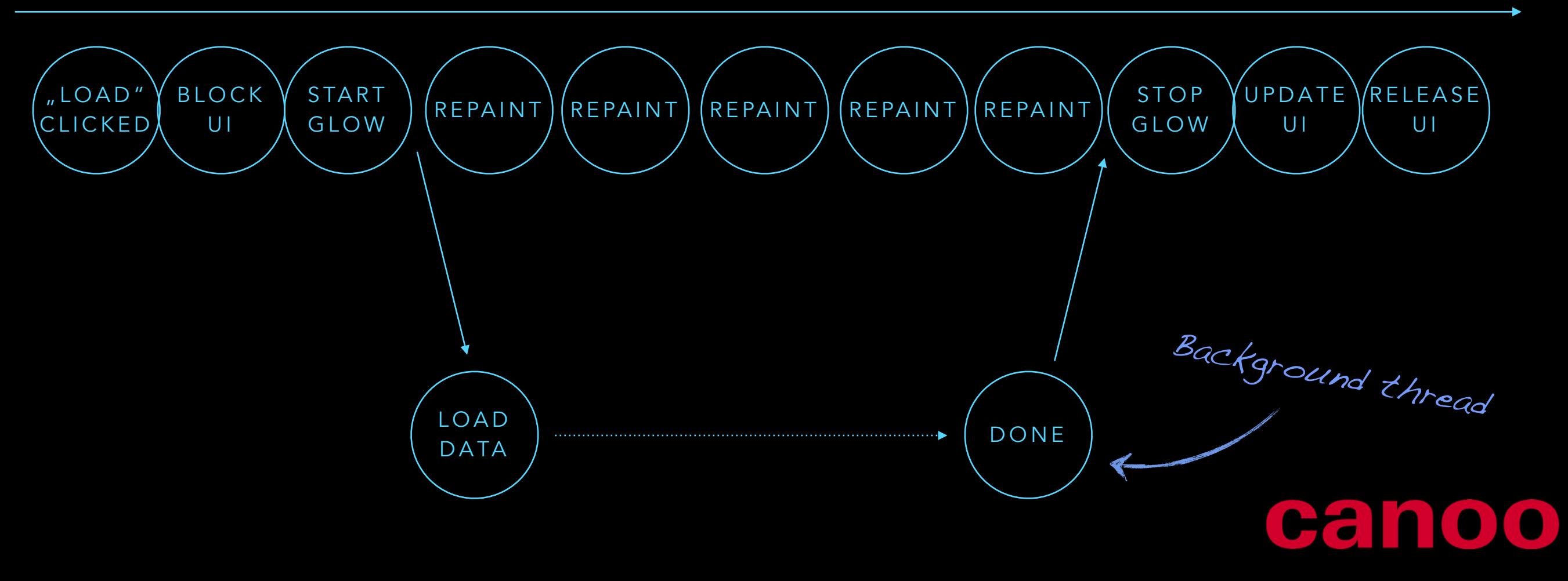

## HACKED CODE LET'S START AND CREATE SOME

blockUI(); new Thread(backgroundRunnable).start(); application thread?

How to go back to

Runnable backgroundRunnable =  $() \rightarrow \{$  $data = loadFromServer()$ ;  $\leftarrow$ } Platform.runLater(()  $\rightarrow$  { updateUI(data); unblockUI(); }); what happens if this<br>what happens if this that happens if c.<br>phat happens if c.on?

## EXCEPTION HANDLING WE NEED TO ADD SOME

```
Runnable backgroundRunnable = () \rightarrow \{ try { 
        data = loadFromServer(); 
    } catch(Exception e) { 
       Platform.runLater(() \rightarrow {
           handleException(e); 
       }); 
    } finally { 
       Platform.runLater(() \rightarrow {
          updateUI(data); <
           unblockUI(); 
       }); 
    } 
}
                                  This doesn't work!
```
#### WHO WANTS SOME

# SPAGHETTI CODE?

```
Runnable backgroundRunnable = () -> { 
    try { 
       data = loadFromServer(); 
      Platform.runLater( \rightarrow {
          updateUI(data); 
       }); 
    } catch(Exception e) { 
      Platform.runLater(() \rightarrow {
           handleException(e); 
       }); 
    } finally { 
      Platform.runLater( ) -> {
          unblockUI(); 
       }); 
 } 
}
```
#### SPAGHETTI CODE XXL DON'T LIKE IT? UNTIL LAST YEAR THIS WAS

}

```
Runnable backgroundRunnable = new Runnable() { 
      @Override 
      public void run() { 
           try { 
                 data = loadFromServer(); 
                 Platform.runLater(new Runnable() { 
                      @Override 
                      public void run() { 
                            updateUI(data); 
 } 
                 }); 
           } catch(Exception e) { 
                 Platform.runLater(new Runnable() { 
                      @Override 
                      public void run() { 
                            handleException(e); 
 } 
                 }); 
           } finally { 
                 Platform.runLater(new Runnable() { 
                      @Override 
                      public void run() { 
                            unblockUI(); 
 } 
                 }); 
           } 
      } 
                                                                   2 Java 8
```
#### WE NEED A

# BETTER SOLUTION

DataFX 8

ProcessChain.create(). addRunnableInPlatformThread(() -> blockUI()). addSupplierInExecutor(() -> loadFromServer()). addConsumerInPlatformThread(d -> updateUI(d)). onException(e -> handleException(e)).  $widthFinal(() \rightarrow unblockUI)).$ run();

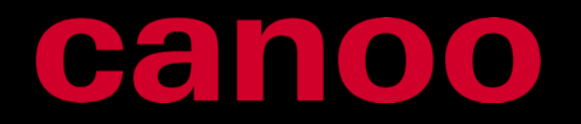

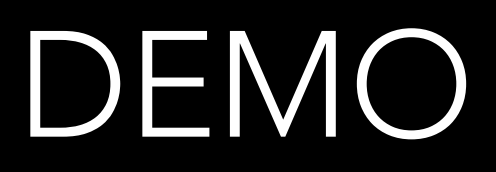

## REACTIVE PROGRAMMING WE CAN EVEN DO IT BETTER BY USING

```
ListView<Data> listView = new ListView<>();
ProcessChain.create(). 
addRunnableInPlatformThread(() -> listView.getItems().clear()).
addPublishingTask(() -> listView.getItems(),
                publisher -> getDataWithCallback(elem -> publisher.publish(elem)).
onException(e -> handleException(e)). 
run();
                                      use callbacks!
```
#### DATAFX CORE MODULE TRY IT TODAY AND ADD THE

<dependency> <groupId>io.datafx</groupId> <artifactId>core</artifactId> <version>X.Y</version> </dependency>

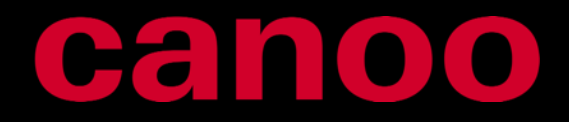

## TIMEOUT CHECKS LET'S PIMP THE APP BY ADDING

class CommandGetData extends HystrixCommand<List<String>> {

```
 public CommandGetData() { 
 super(Config.withExecutionIsolationThreadTimeoutInMilliseconds(6000) 
              .withExecutionIsolationThreadInterruptOnTimeout(true) 
              .withFallbackEnabled(false)));
```

```
 }
```
}

```
 @Override 
     protected List<String> run() { 
         List<String> list = new ArrayList<>(); 
        for (int i = 0; i < 10; i++) {
             list.add("Value " + i); 
             sleep(); 
 } 
         return list; 
    }
```
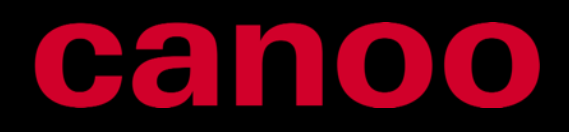

Netflix Hystrix

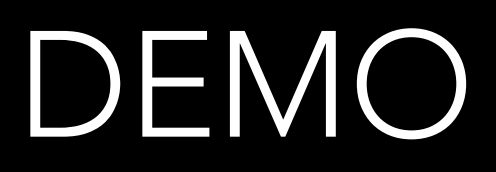

#### HYSTRIX DEPENDENCY YOU ONLY NEED TO ADD THE

<dependency> <groupId>com.netflix.hystrix</groupId> <artifactId>hystrix-core</artifactId> <version>1.3.18</version> </dependency>

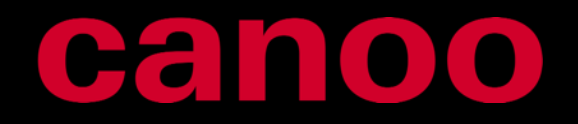

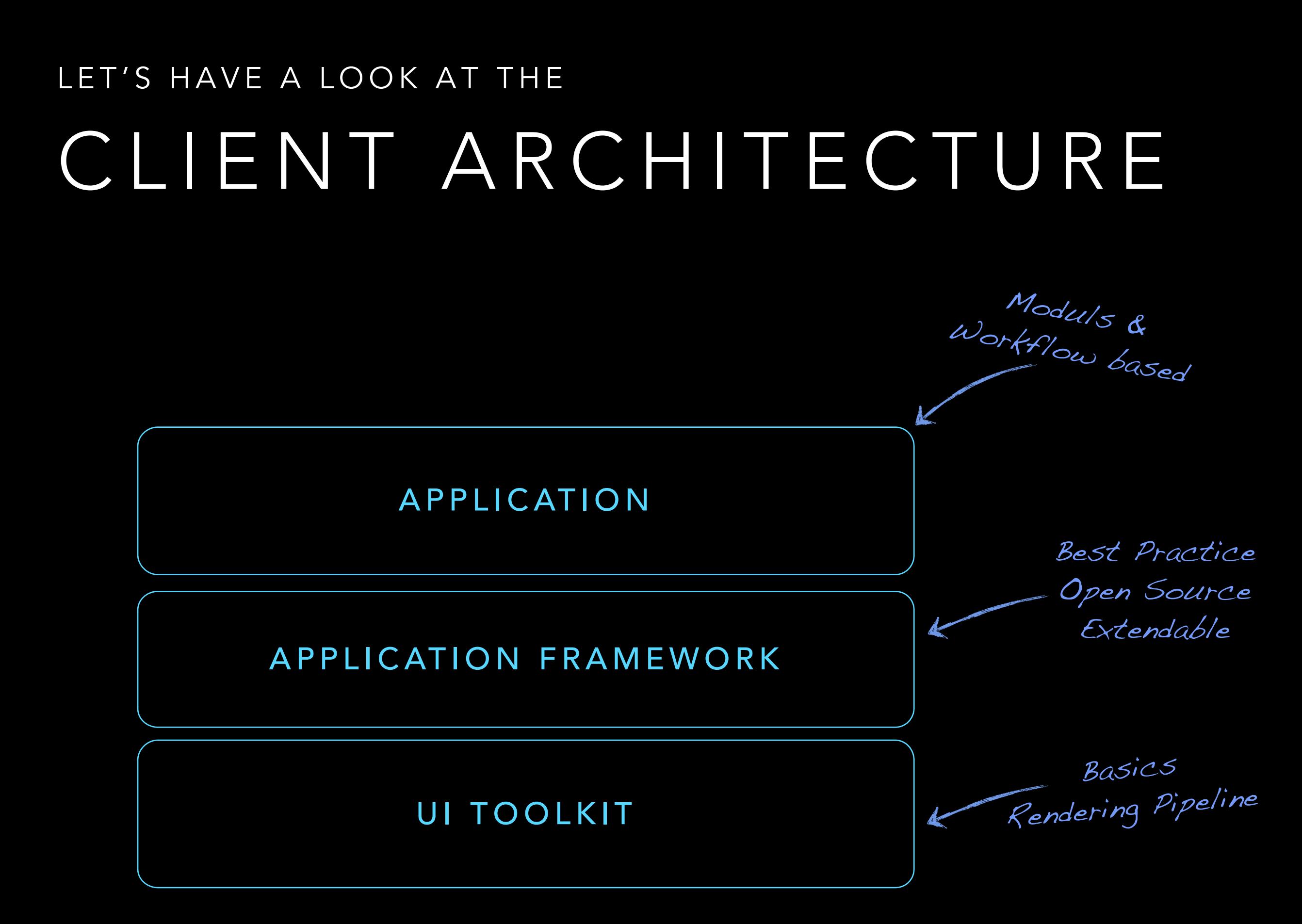

#### Cale

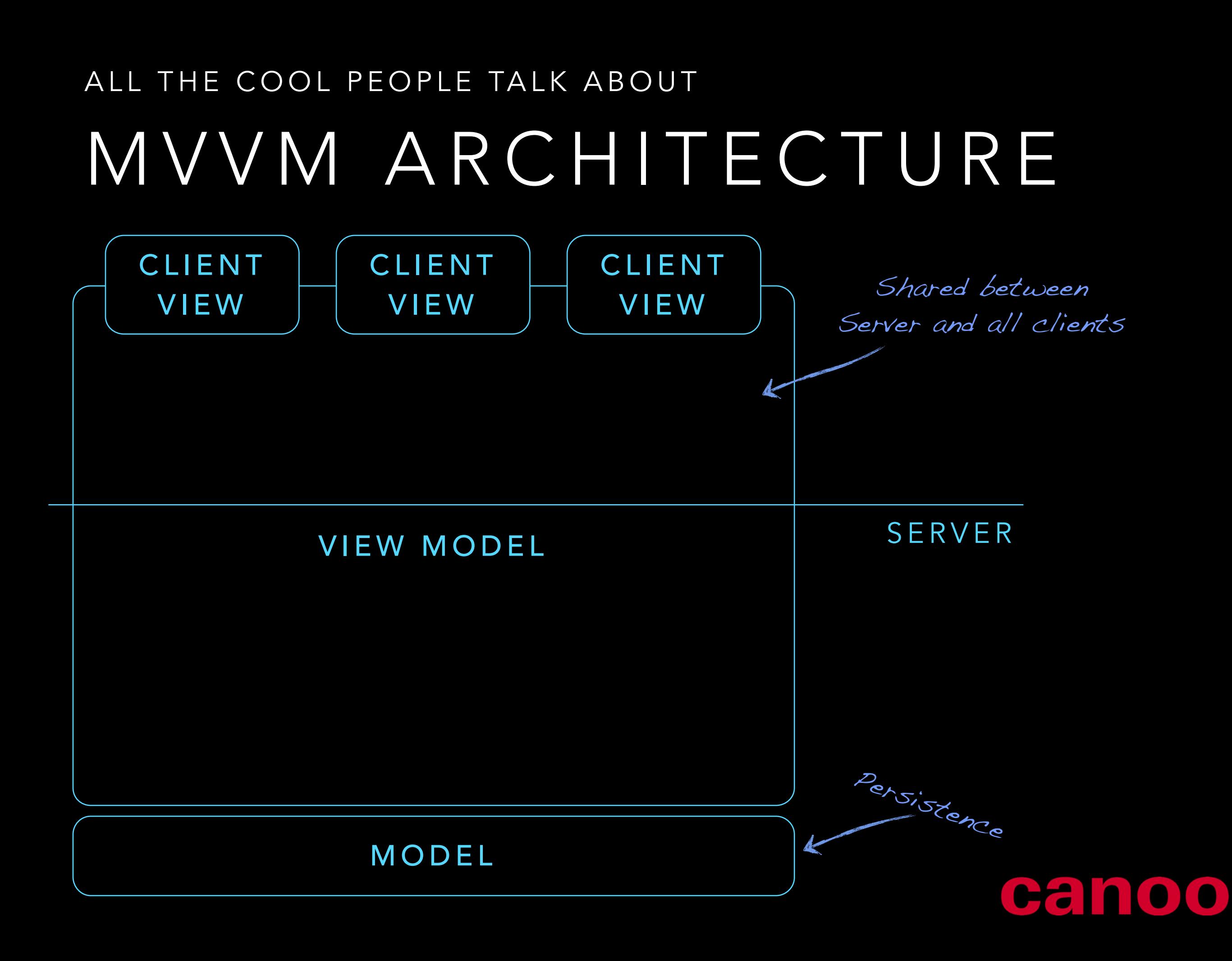

### MVVM FRAMEWORKS USE IT TODAY WITH THE HELP OF

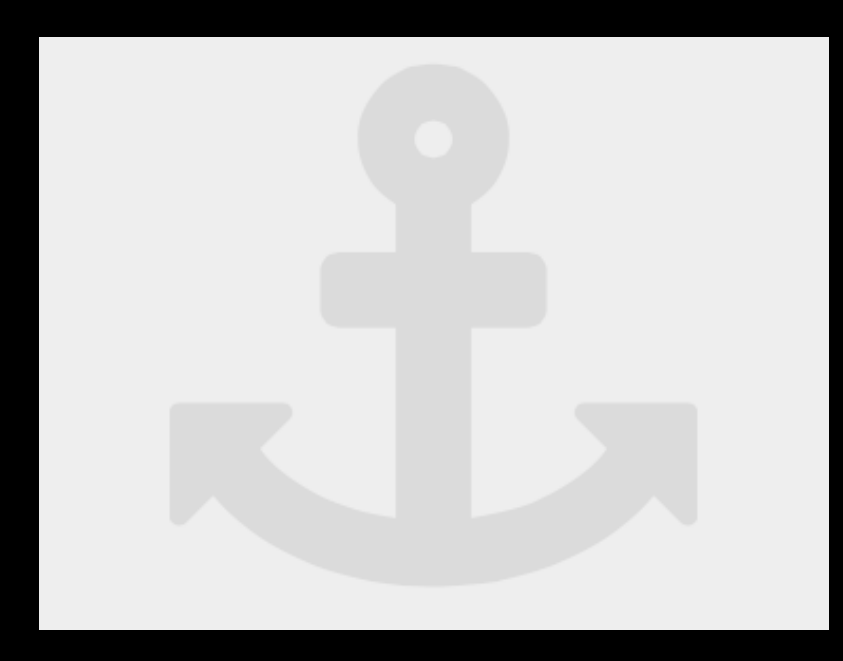

ANKOR.IO MVVMFX

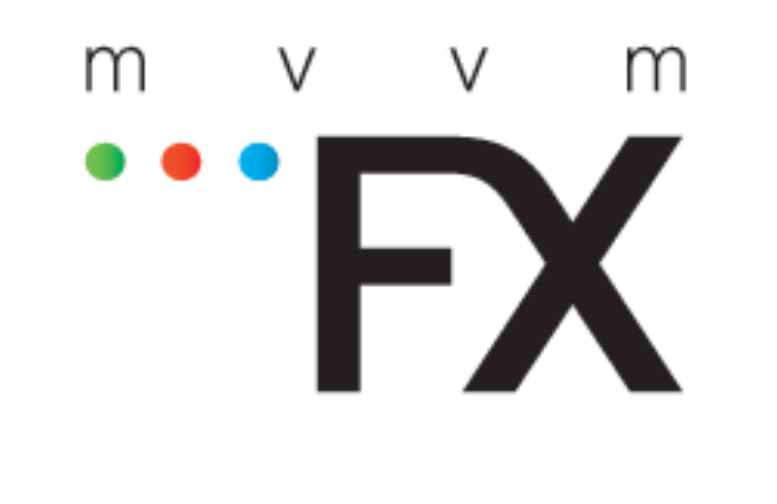

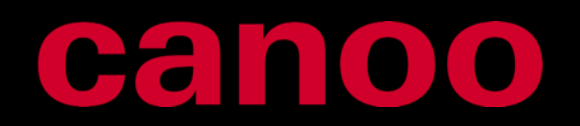

#### PMVC LIBRARY ANOTHER OPTION IS AN

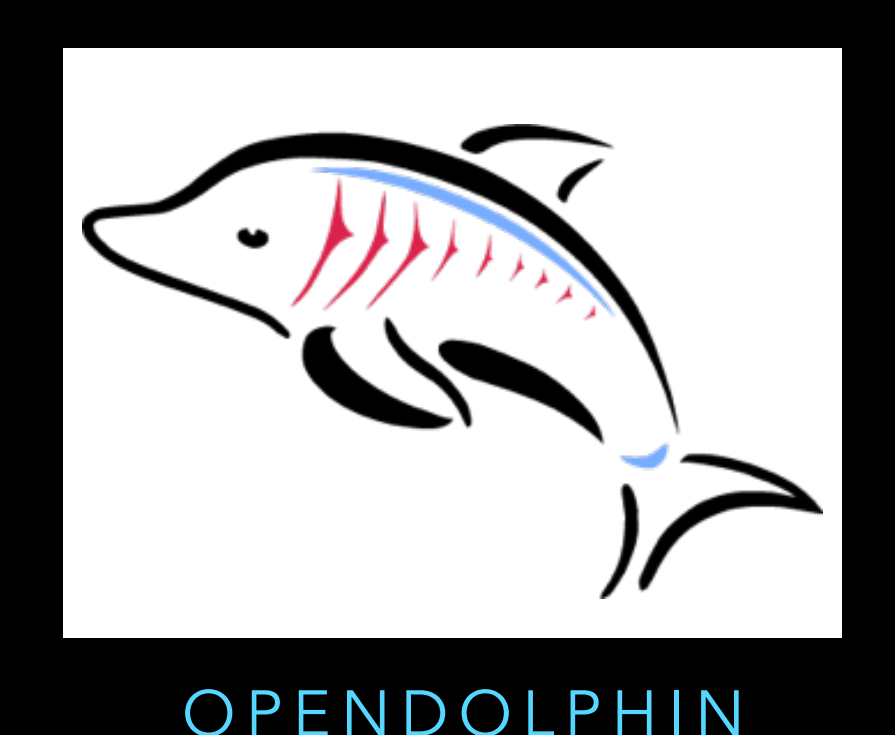

an architecture for the communication between view and controller in an async [remote] fashion with presentation models.

SHARED

# PRESENTATION MODEL

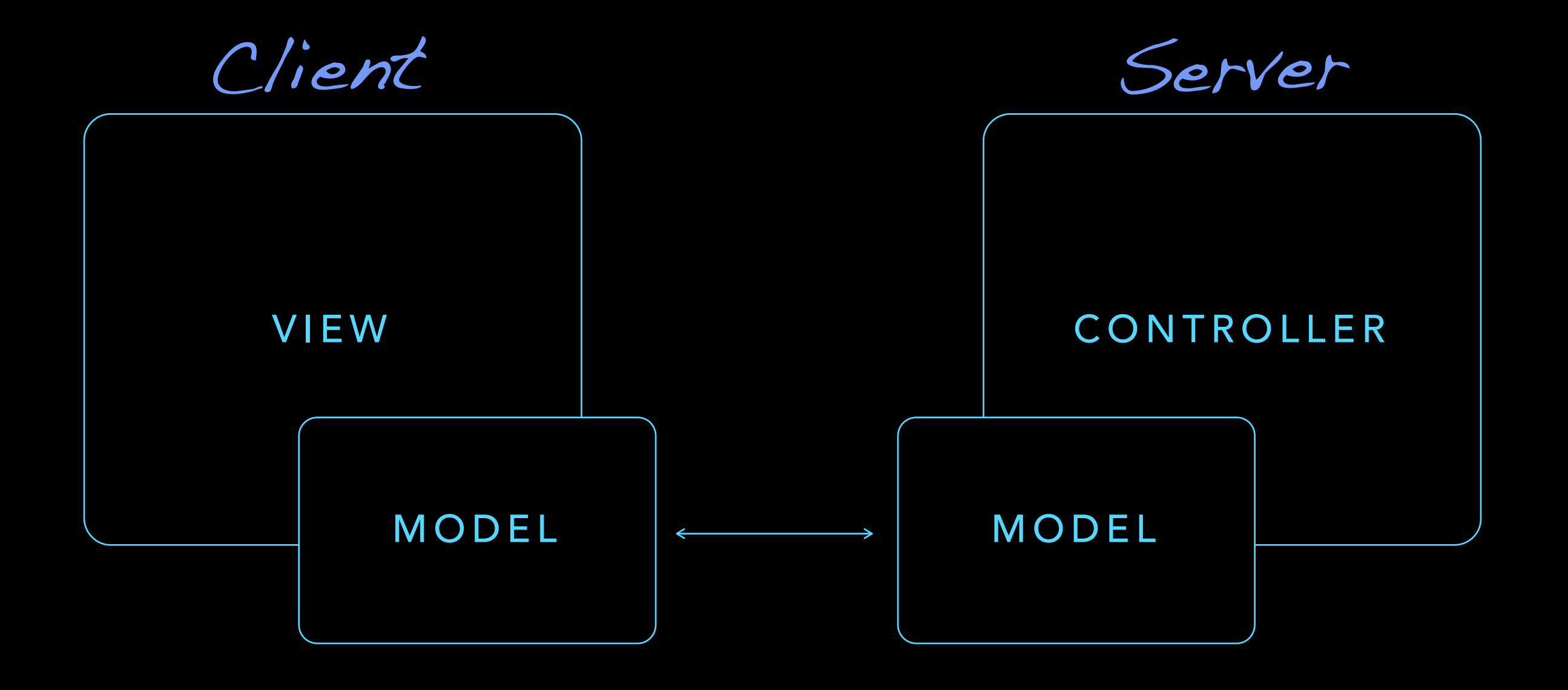

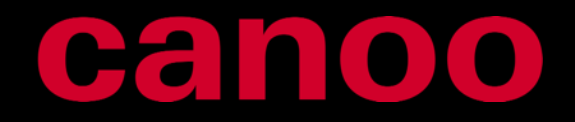

#### MULTIPLE CLIENTS SHARE IT ON

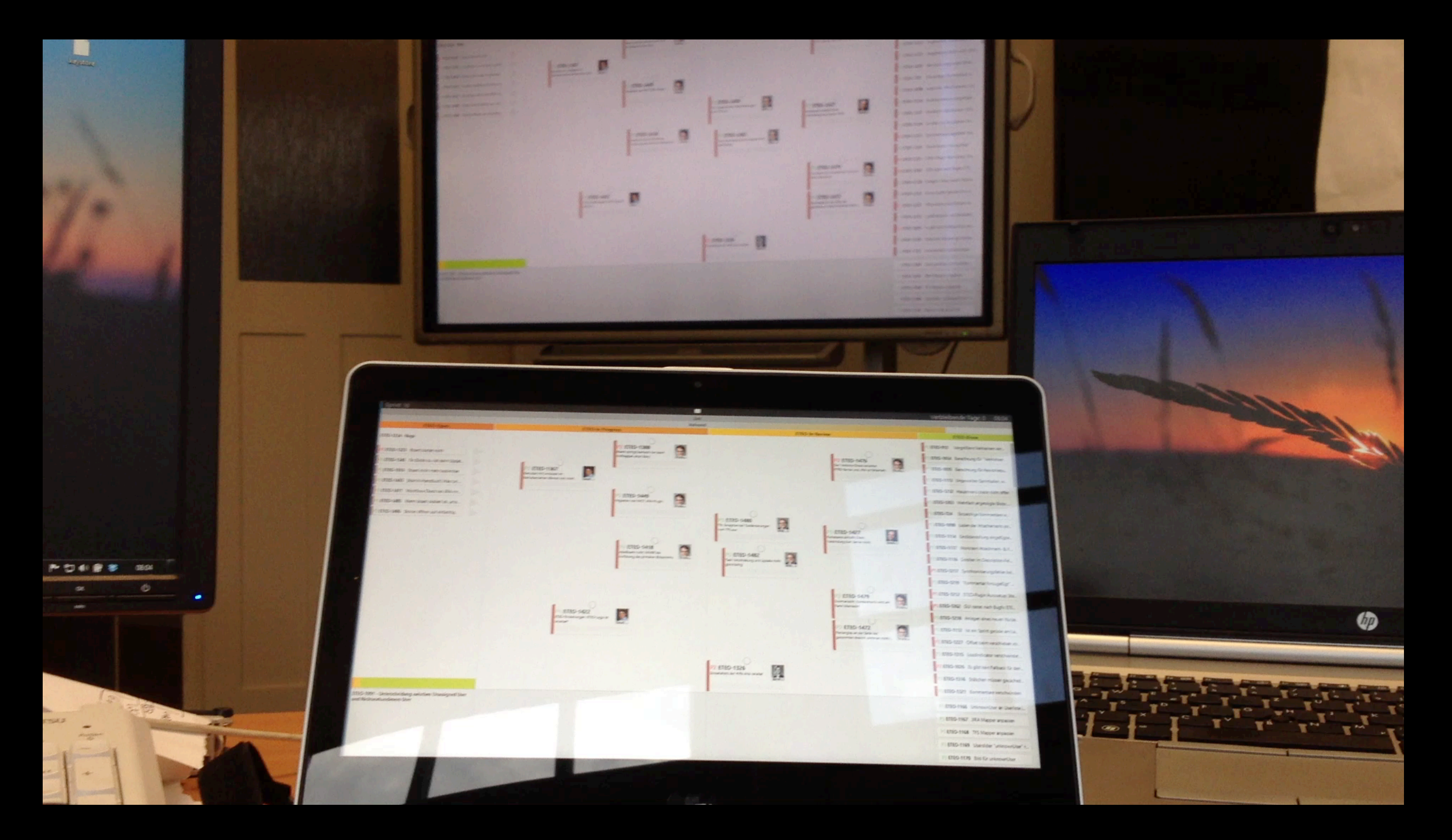

#### CLASSIC ARCHITECTURE BUT I HAVE A JAVA ENTERPRISE BACKEND AND NEED A

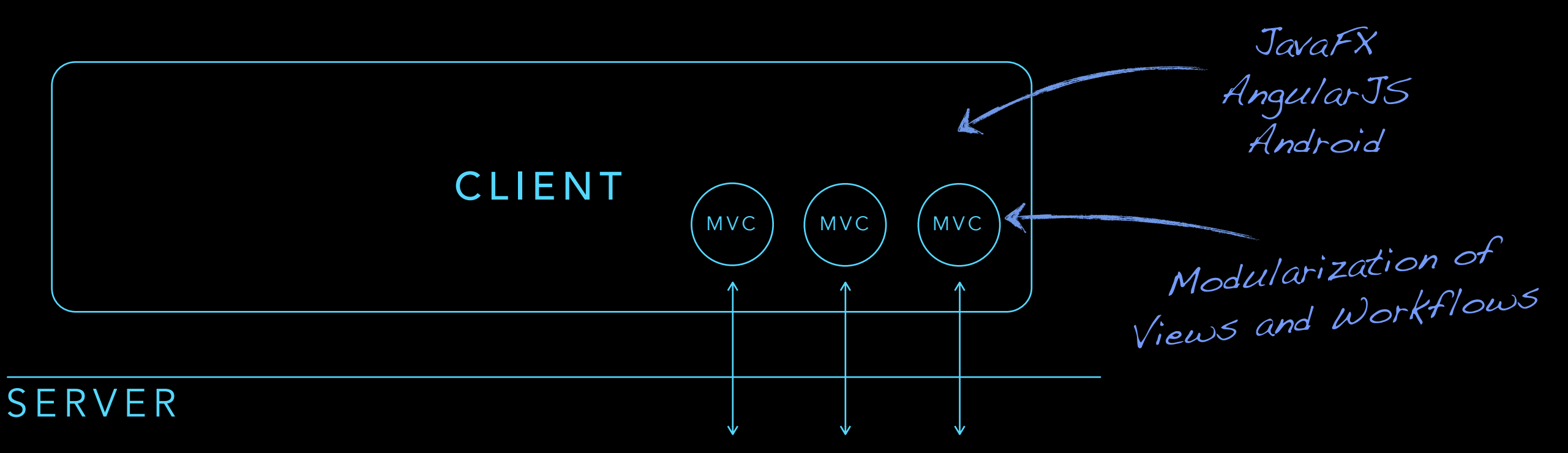

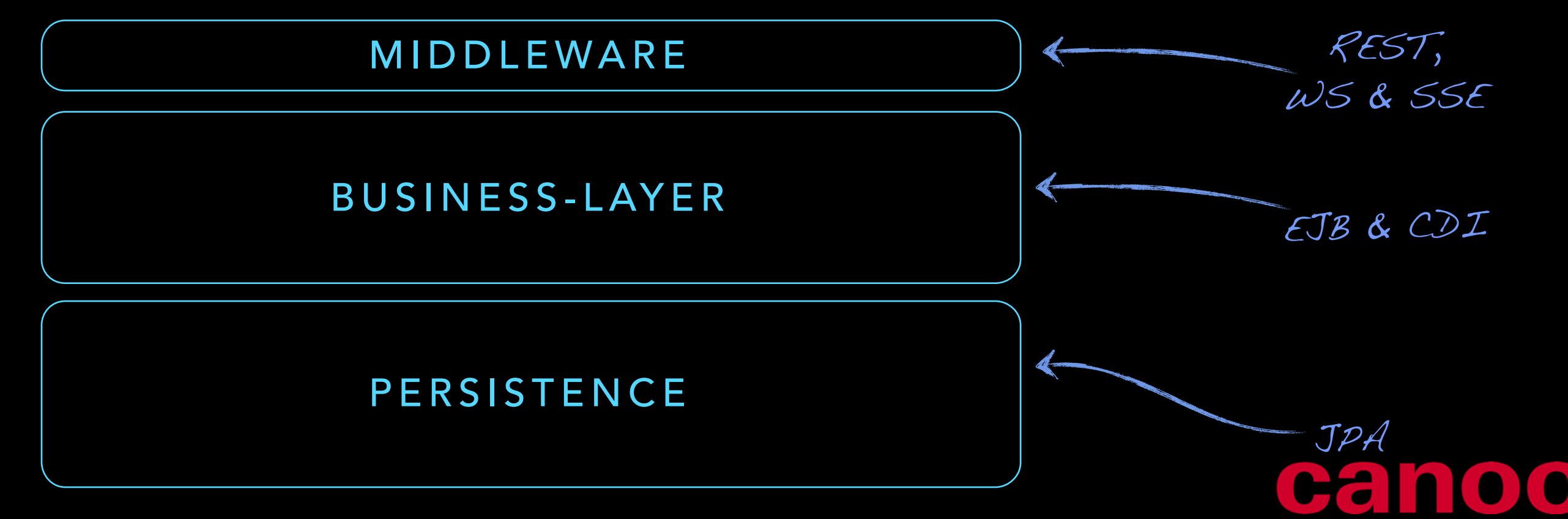

### FRAMEWORKS USE ONE OF THESE

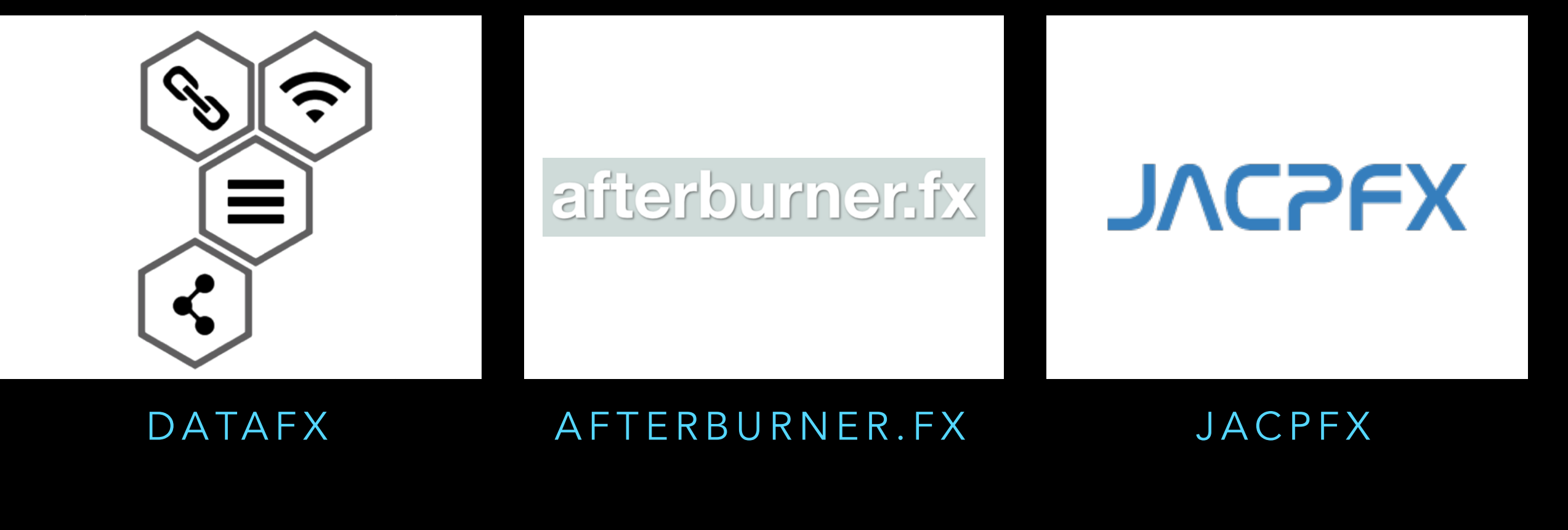

Cali

#### OVERVIEW

# AFTERBURNER.FX

- apache licensed
- as lean as possible: 3 classes, no external dependencies
- combines: FXML, Convention over Configuration and JSR-330 / @Inject
- integrated with maven 3

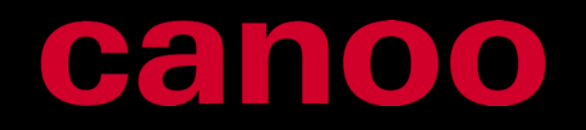

### DATAFX OVERVIEW

- Core API with concurrency tools
- DataReader API for fast & easy data access
	- REST, SSE, WebSocket, …
- Flow API to create workflows
- Injection API

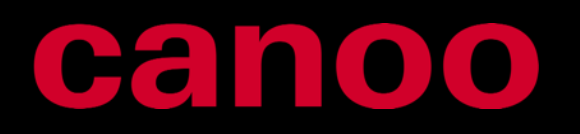

## COOL FEATURES MOST OF THEM PROVIDE

- Application Framework for JavaFX
- Supports JEE Middleware standards  $\leftarrow$
- MVC Concept
- Implement Workflows by Flows  $\leftarrow$

• (C)DI Support←

Inject the data model in the view controller

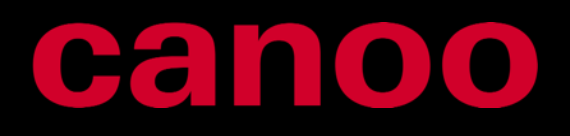

REST

WebSocket

RemoteEJB

Like in JSF 2.2 or

Spring Flow

#### APPLICATION FLOW START CREATING AN

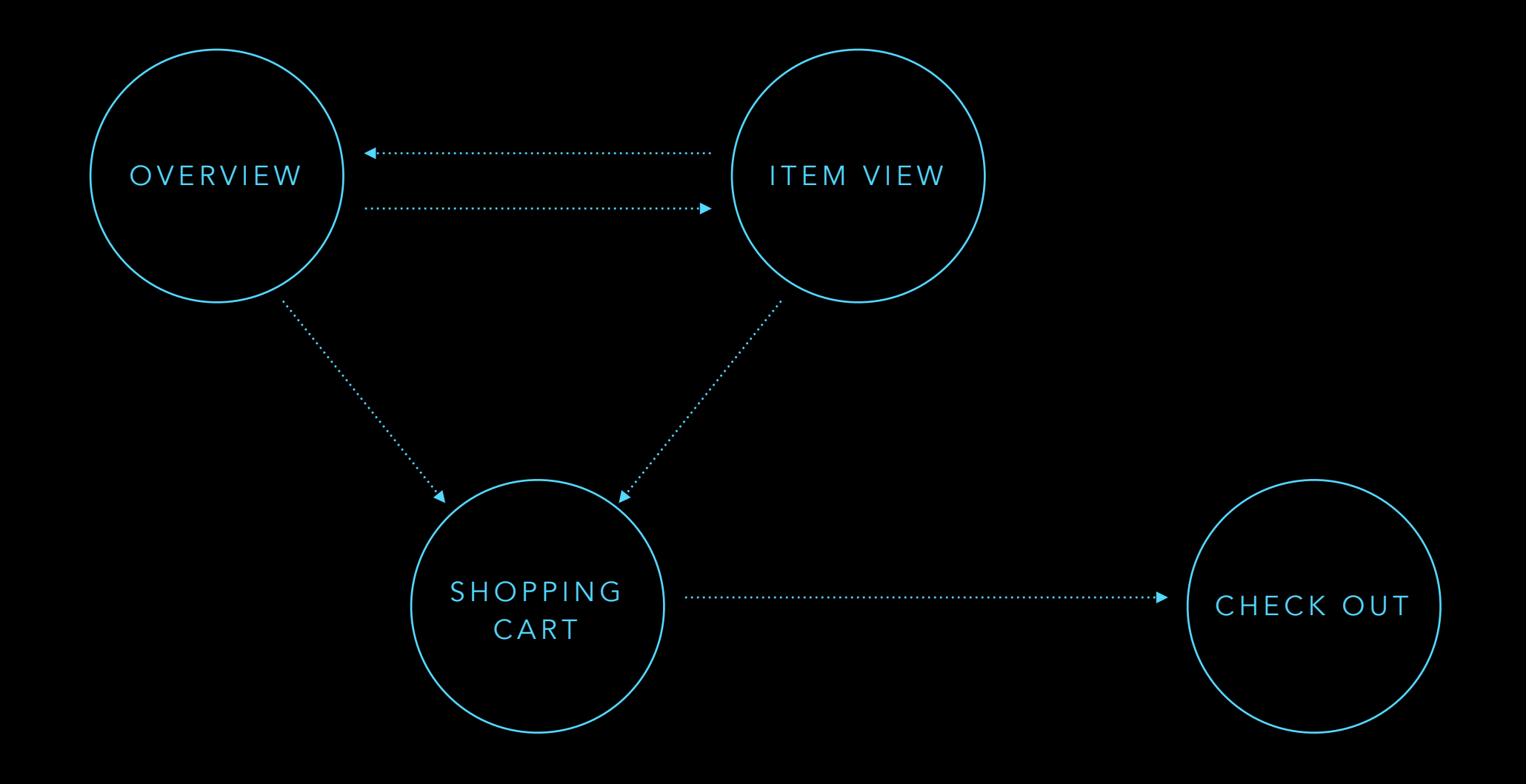

#### MVC PATTERN WE CAN USE THE

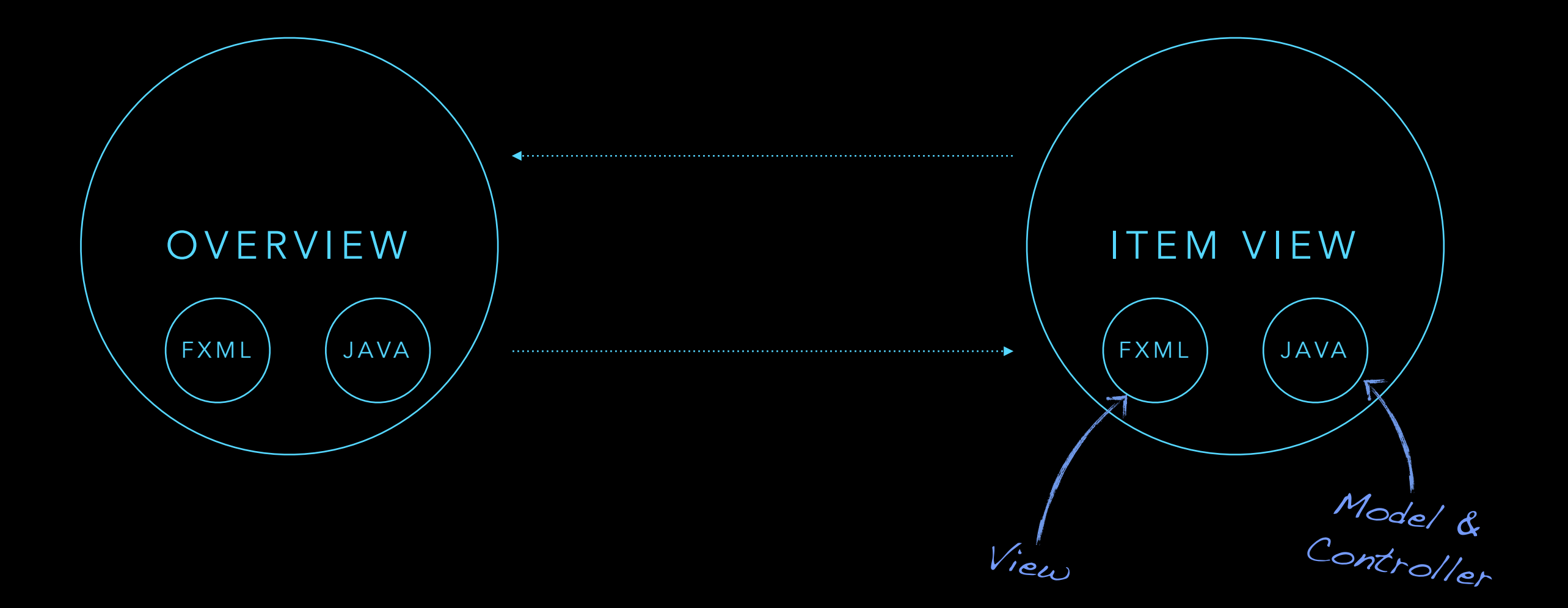

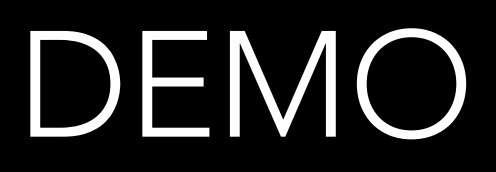

## ( C)DI IMPLEMENTATIONS CURRENT STATE OF THE

- Afterburner.fx and DataFX supports injection
- Afterburner.fx supports the singleton scope
- Afterburner.fx provides injection of properties
- DataFX supports different scopes (dependent, view, flow, application)
- DataFX provides a plugin mechanism for custom scopes

## CDI IMPLEMENTATIONS THE DARK SIDE OF

Hackergarten?

We don't need a

RequestScope

- Qualifier, etc. are currently not supported
- No default CDI implementation is used «
- CDI-Spec is currently Java EE specific  $\leftarrow$
- Weld and OpenWebBeans core modules are Java EE specific lots of http apis inside**…**

## BUSINESS CONTROLS THERE ARE COOL

- The community created a lot of cool controls
- ControlsFX
- FlexGanttFX

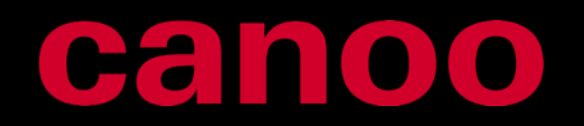

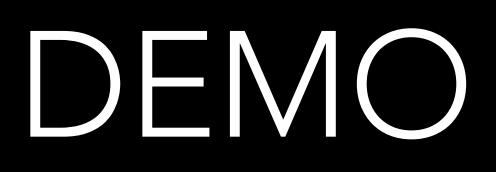

## LOGIN WITH TWITTER SHIT! MY HIP CUSTOMER WANTS TO

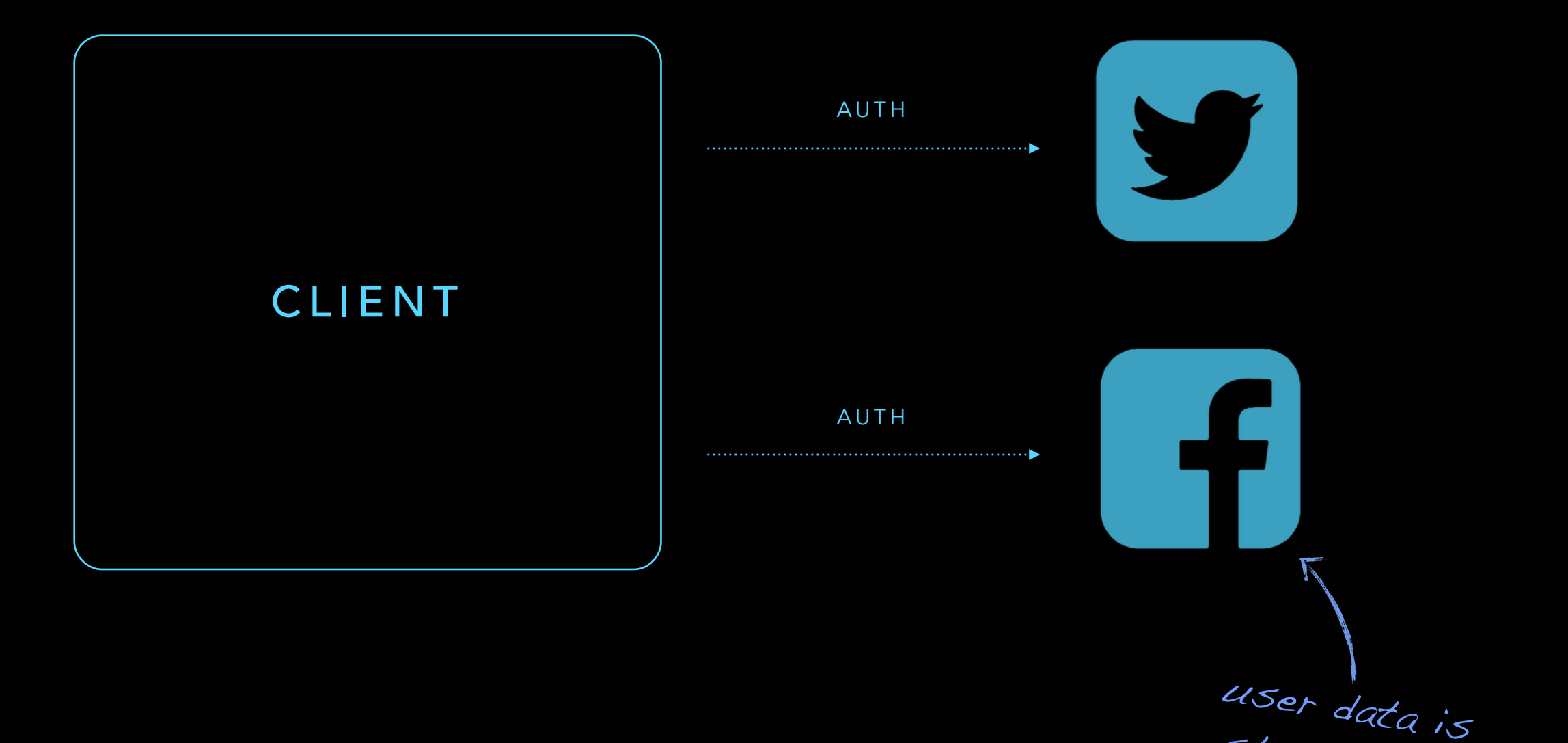

car

Stored here

## OAUTH WORKFLOW WEB APPS SIMPLY IMPLEMENT THE

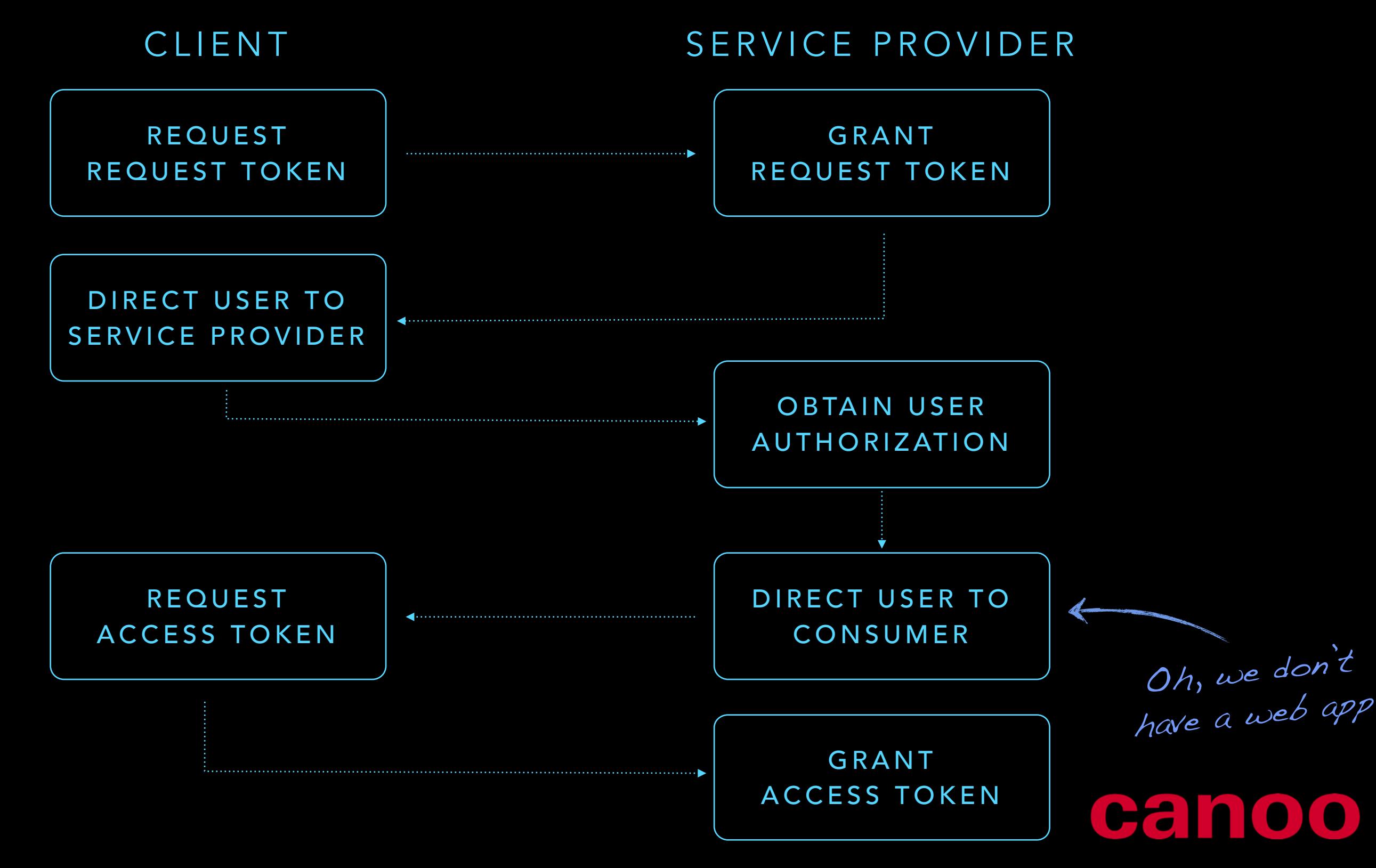

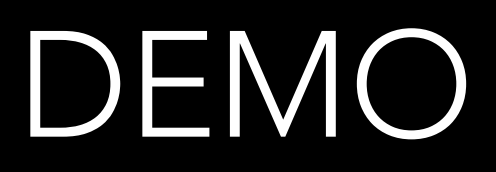

#### CONTROL THE WEBVIEW BUT JAVAFX CAN

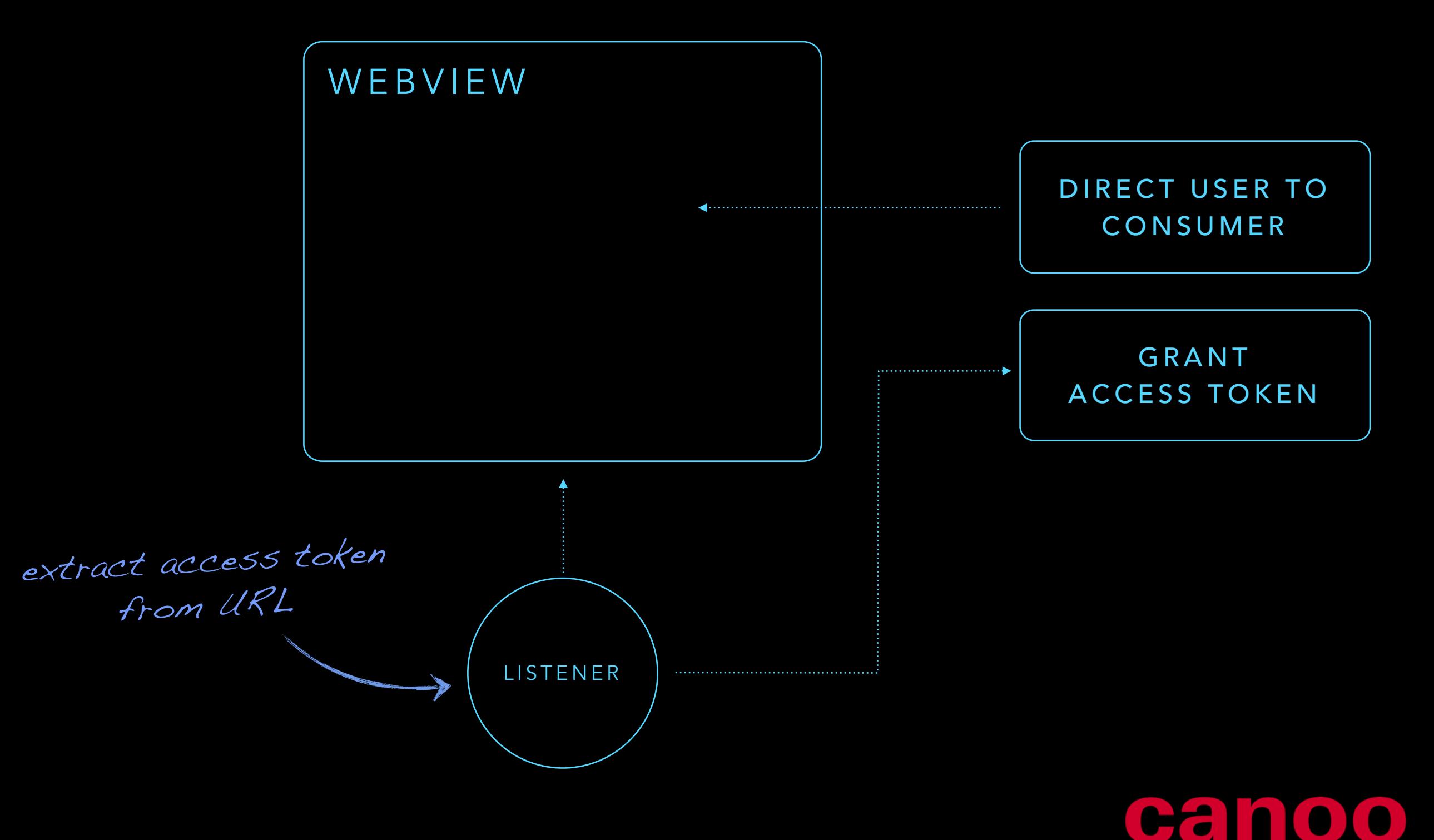

#### INTRODUCING A

# GUIGARAGE MODULE

<dependency> <groupId>com.guigarage</groupId> <artifactId>login-with-fx</artifactId> <version>X.Y</version> </dependency>

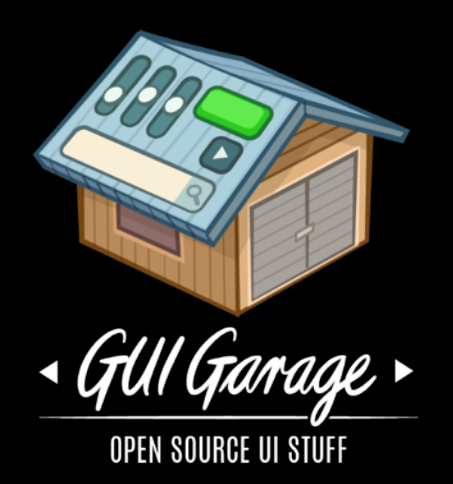

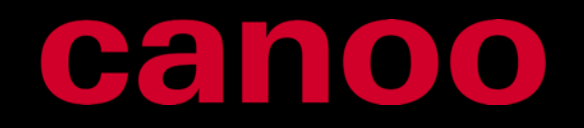

#### GUIGARAGE MODULES THERE ARE MORE NEW

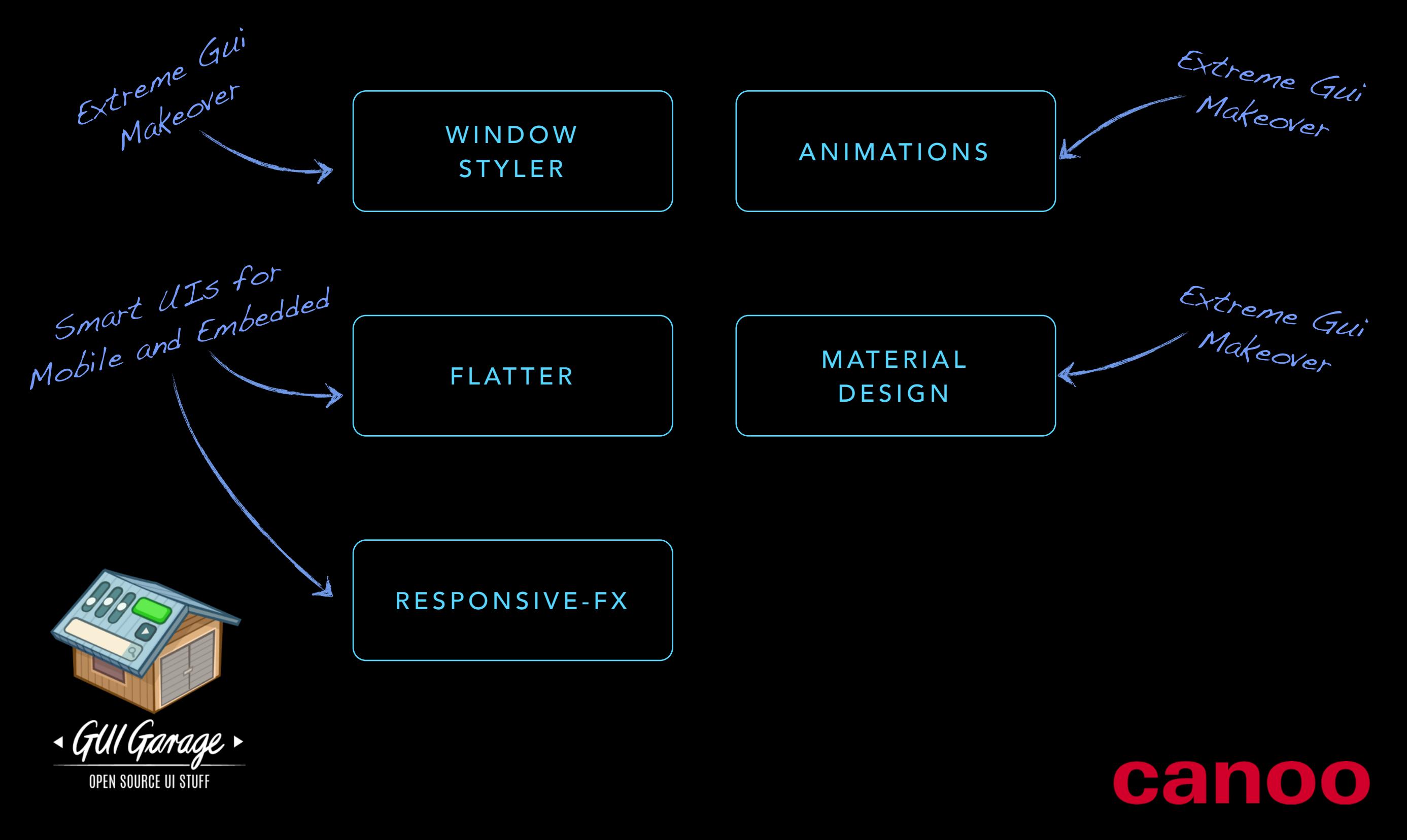

#### THX FOR WATCHING

#### QUESTIONS?

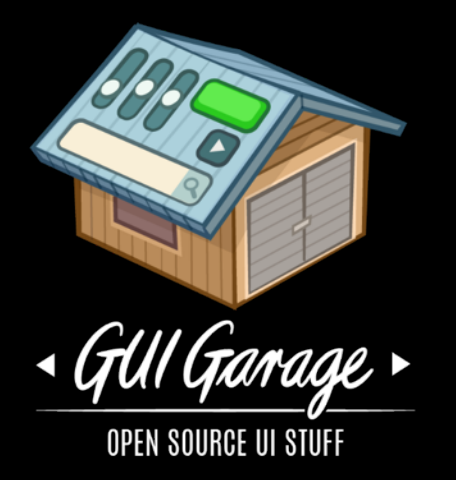

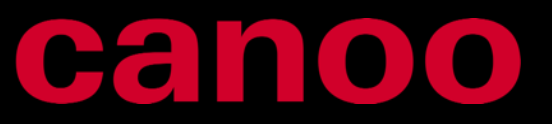